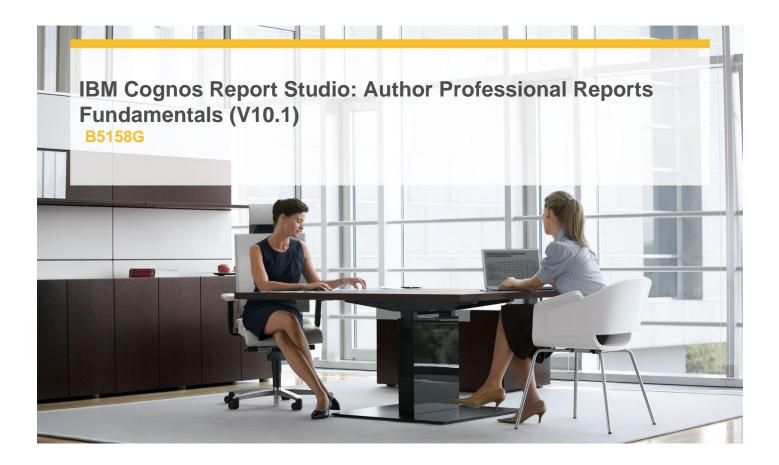

**Delivery Type:** Instructor-led

**Duration:** 3 days

## Overview

IBM Cognos Education is now pleased to offer you our courses in an exciting new learning format, Instructor-led Online (ILO). Students are offered a similar experience to live classroom training, with the convenience of having it delivered directly to their desktop.

IBM Cognos Report Studio: Author Professional Reports Fundamentals (V10.1) is a three-day, instructor-led course. It is designed for professional report authors to learn report building techniques using relational data models, and ways of enhancing and customizing, and managing professional reports. Attendees will participate in hands-on demos and workshops that illustrate key concepts while learning how to use the product.

## **Pre-Requisites**

You should have:

- √ Knowledge of your business requirements
- ✓ Experience using the Windows operating system
- ✓ Experience using a Web browser
- ✓ IBM Cognos BI for Consumers (10.1) WBT (recommended)

## Content

Overview of IBM Cognos BI

- ✓ Describe IBM Cognos BI and Financial Performance Management
- ✓ Describe IBM Cognos BI components
- ✓ Describe IBM Cognos BI architecture at a high
- ✓ Define IBM Cognos groups and roles
- ✓ Explain how to extend IBM Cognos
- ✓ Introduction to the Reporting Application
- ✓ Examine Report Studio and its interface

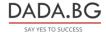

- ✓ Explore different report types
- ✓ Create a simple, sorted, and formatted report
- ✓ Explore how data items are added to queries
- √ Create List Reports
- √ Format, group, and sort list reports
- ✓ Describe options for aggregating data
- ✓ Create a multi-fact query
- √ Create a report with repeated data

## **Target Audience**

This intermediate course is intended for Professional Report Authors.

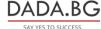